# **Filter an Array with Patterns**

## **HackerRank**

### **Objective**

We now transition to some basic examples of bash scripting for the purpose of text processing and data munging. In this challenge, we practice reading and filtering an array.

#### **Resources**

Here's a [great tutorial](http://www.thegeekstuff.com/2010/06/bash-array-tutorial/) with useful examples related to arrays in Bash.

#### **Task**

You are given a list of countries, each on a new line. Your task is to read them into an array and then filter out (remove) all the names containing the letter '*a*' or '*A*'.

#### **Input Format**

The input format consists of a list of country names, each on a separate line. The only characters present in the country names will be upper or lower case characters and hyphens.

#### **Output Format**

From the given list, remove the names that contain '*a*' or '*A*' in them. If there are no names left after removing these characters, you should display a blank line.

#### **Sample Input**

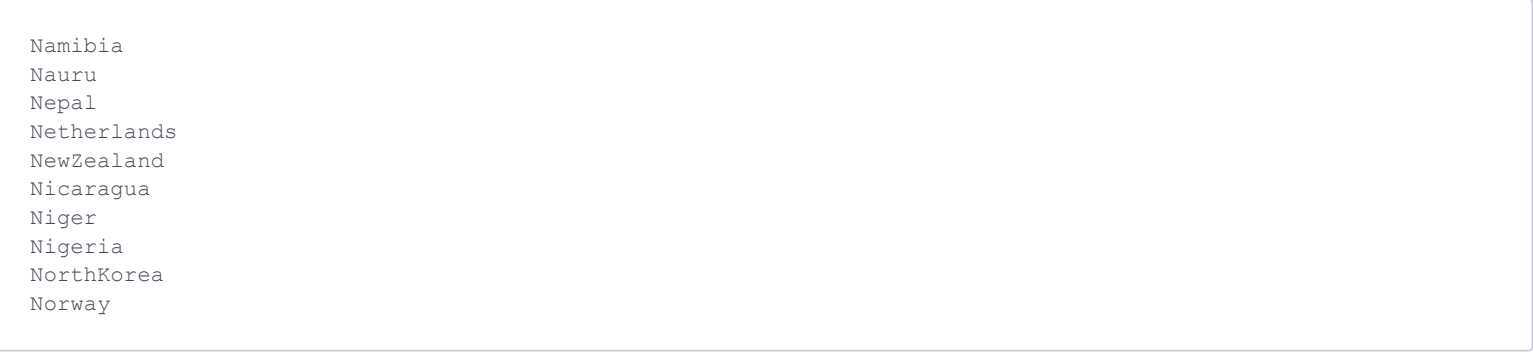

#### **Sample Output**

Niger

#### **Explanation**

Niger is the only name that does not contain an '*a*' or '*A*'.